# **www.schwerdtle.com**

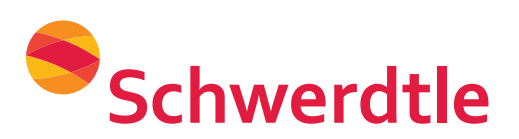

**The Schwerdtle Art Department operates on <sup>a</sup> Macintosh platform, however, we can read most** PC files. Please follow these guide lines when sending files. Feel free to contact us for assistance.

- Adobe Creative Suite (CS5 and earlier)
- PDF with fonts converted to outline.
- Encapsulated PostScript (EPS)
- **example 1. Properties 1. Save your file in one of these formats:**<br> **1. Save your file in one of these formats:**<br>
Adobe Creative Suite (CS5 and earlier)<br>
PDF with fonts converted to outline.<br>
Fincepsulated Po **•** High Resolution Black & White Scan (minimum 300 dpi actual size) *Save scanned files in TIFF format. JPEGs are usually screens with jagged edges. They are made for viewing artwork on your computer screen, but they are rarely high enough quality for printing.*

## **2. Specifics of saving your file:**

- **•** Convert all fonts to "outlines" (Illustrator), If not converted, include font files for all fonts used in your job.
- Convert all strokes to paths/outlines.
- **3. When sending email, always include a PDF or view of the artwork Please include precise and accurate information of what your needs are.**
- **4. Send us your file via:**
	- **• E-mail–** art2@schwerdtle.com
	- **• DropBox,** Call us for information (203-330-2750 x 123 or 136)

## **CNC Machining or Bottle Tooling Services will require CAD files. Please send in one of these formats.**

**•** DXF, DWG, IGES, and SolidWorks, STP, SLDPRT, X\_T

#### **Examples:**

*Low resolution, raster art*

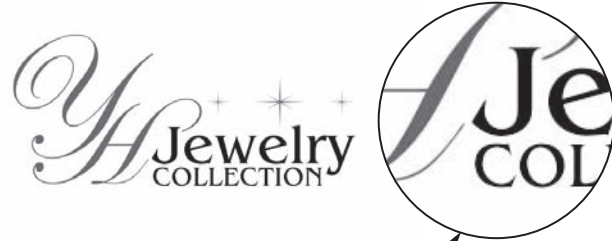

*Raster art looses quality with enlargement.*

*High resolution, vector art*

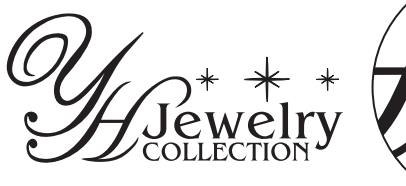

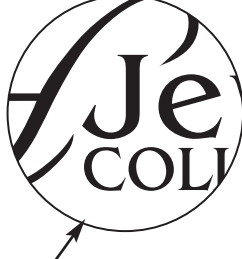

*Vector art quality remains the same no matter how much the art is enlarged.*

Schwerdtle offers the most complete art service available today. Our in-house designers can typeset, design, or "clean-up" your artwork. For more information, contact Erika McCarthy, Art Department Manager, at (203) 330-2750 ext. 123 or art2@schwerdtle.com.